### **Creating custom dashboards**

#### **Questions addressed:**

Page 1:

- What is a custom dashboard, and how should it relate to ServiceNow?
- Who should you design custom dashboards for?

Page 2:

- How do you decide what to include in a dashboard?
- Are there any exper tips on what to include in a dashboard?

Page 3:

• How should I lay out information in a dashboard?

**A dashboard is a visual way for you to share important data about business activities.** The best dashboards are customized to share select information (metrics) that specific people can use to inform their work, diagnose performance trends, and predict whether their work is on or off course.

Custom dashboards are essential tools that help stakeholders across your organization track and influence the impact of their work. To support this, **custom dashboards should show metrics to help stakeholders see how their individual work supports strategic goals and contributes to the value your organization expects to deliver using ServiceNow ®.** 

### **Who should you design custom dashboards for?**

Design dashboards that specifically support the groups that oversee ServiceNow and/or use ServiceNow to manage their business operations. These stakeholders will benefit from receiving custom dashboards with metrics that directly inform their work, rather than just generic performance metrics. Start by building custom dashboards for these stakeholders, as needed\*:

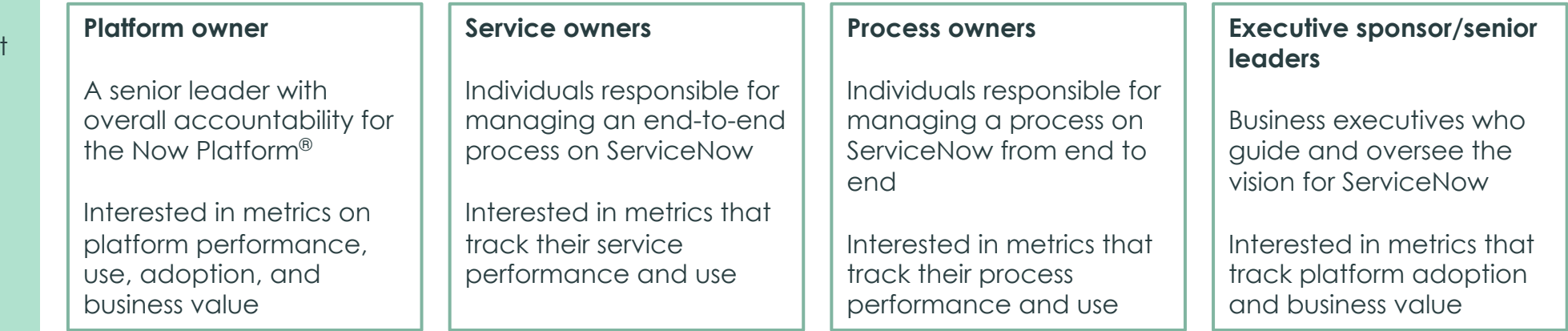

\*You can use [ServiceNow Performance Analytics' out-of-the-box custom dashboards](https://docs.servicenow.com/bundle/madrid-performance-analytics-and-reporting/page/use/dashboards/concept/content-packs-in-form-analytics.html) to support these groups, when appropriate.

# **Creating custom dashboards** (Continued)

### **How do you decide what to include in a dashboard?**

**Collect the data you think**  1 2 **Meet with stakeholders. stakeholders need.** Build a list of metrics that you think a specific stakeholder might need to inform their work. Meet with your stakeholder and review the list you made in step 1. Add or remove metrics from the list based on their feedback. 3 **Try out the dashboard.** Assemble a dashboard for your stakeholder that displays up-to-date figures for the metrics requested in step 2. 4 **Revisit and edit over time.** Review custom dashboards with stakeholders quarterly to check if they still provide the information needed.

#### **Are there any expert tips on what to include in a dashboard?**

- **Keep your dashboards simple**  Don't assume that including more metrics will help stakeholders get more value from their dashboards. It's more important to include a small number of the right metrics. Try to include only 3–8 top metrics on each dashboard.
- **Include more than just technical metrics**  Technical experts often jump to including metrics that measure how well their systems perform. While such technical metrics are an important part of measuring the value that ServiceNow can deliver, they do not speak directly to business value that many stakeholders want to track.
- **Display goal thresholds for important metrics** Stakeholders appreciate the ability to visually assess dashboard performance at a glance. If possible, use visual cues to show when metrics are meeting targets so they can quickly recognize whether they are on or off track (e.g., coloring metrics that are performing poorly in red).

#### Related resources

- Success Playbook Baseline and track [performance, usage KPIs, and metrics](https://www.servicenow.com/success/playbook/baseline-and-track.html)
- Success Checklist Baseline and track [performance, usage KPIs, and metrics](https://www.servicenow.com/content/dam/servicenow-assets/public/en-us/doc-type/bp/subpillar4-metrics.pptx)  (PPT)
- Success Playbook Get started with [Performance Analytics](https://www.servicenow.com/success/playbook/performance-analytics.html)
- [Product Documentation –](https://docs.servicenow.com/bundle/london-performance-analytics-and-reporting/page/use/dashboards/concept/create-and-edit-dashboards.html) Create and use dashboards
- [Product Documentation –](https://docs.servicenow.com/bundle/london-performance-analytics-and-reporting/page/use/dashboards/concept/c_DashboardAdministration.html) Administering dashboards
- [3 tips to build great KPIs](https://community.servicenow.com/community?id=community_blog&sys_id=e5f1367bdb01a3402be0a851ca9619e3&view_source=searchResult)

# **Creating custom dashboards** (Continued)

### **How should I lay out information in a custom dashboard?**

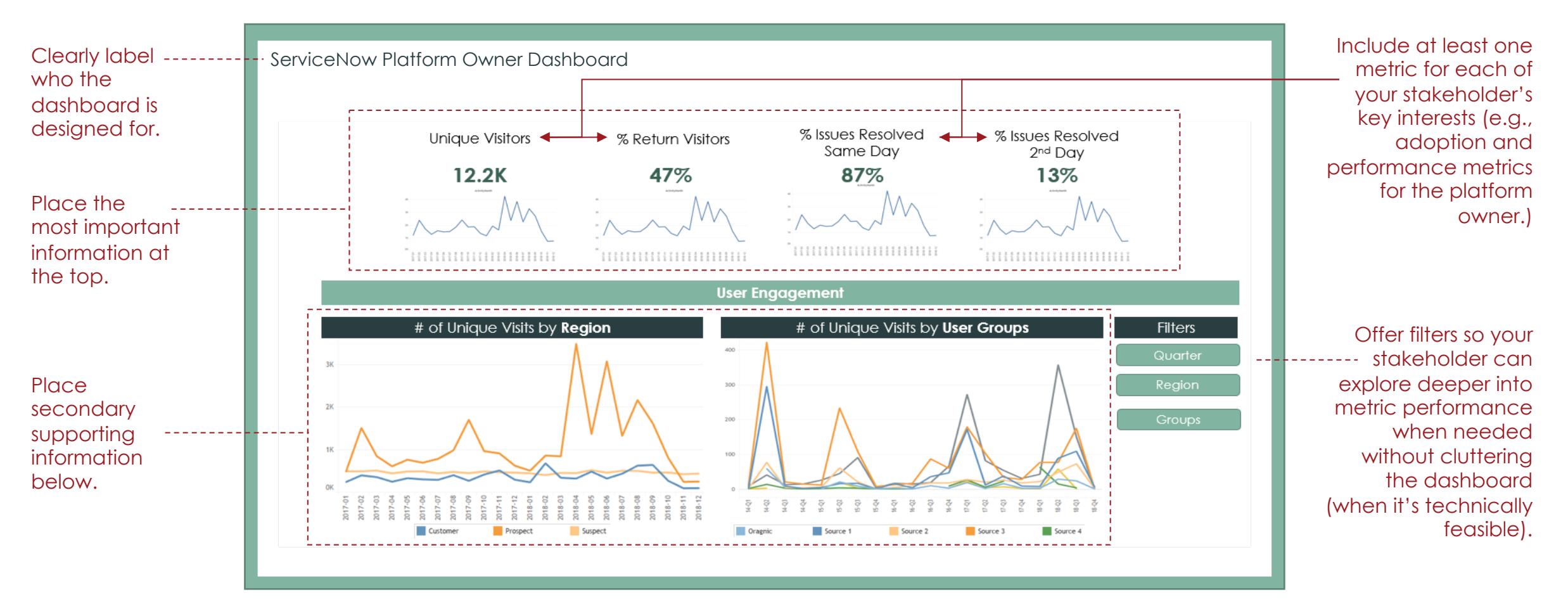

If you have any questions on this topic or you would like to be a contributor to future ServiceNow best practice content, please contact us at [best.practices@servicenow.com](mailto:best.practices@servicenow.com).